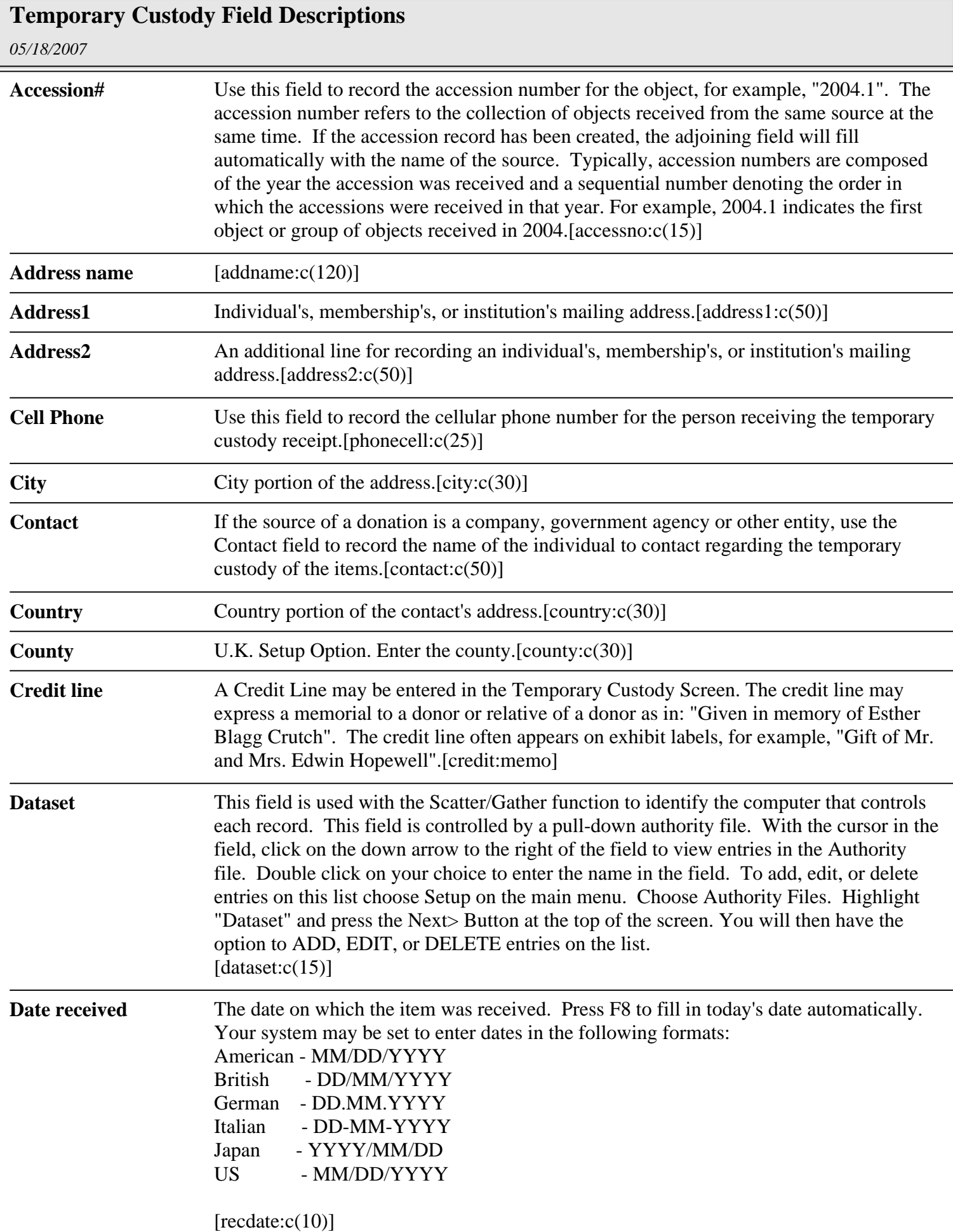

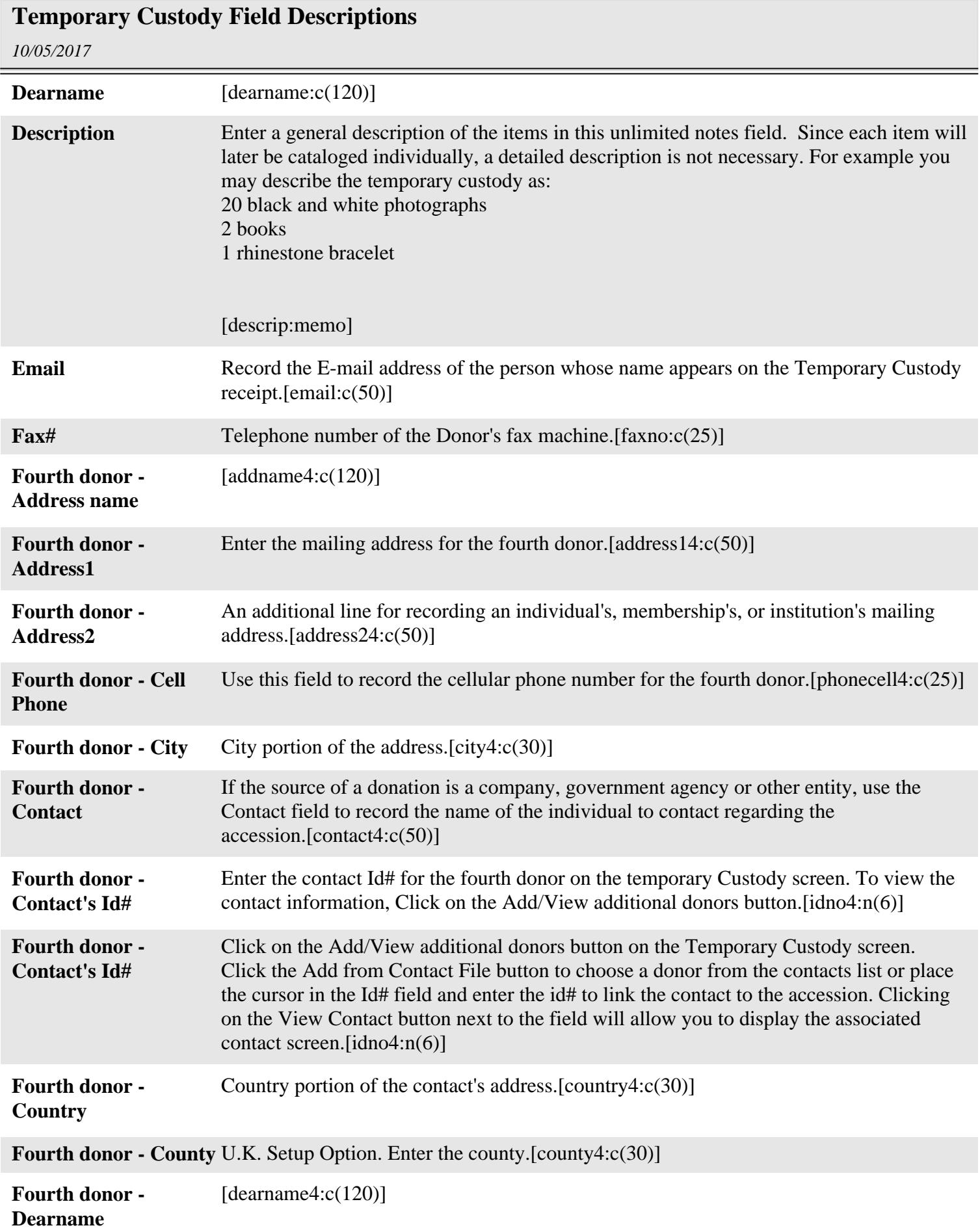

-

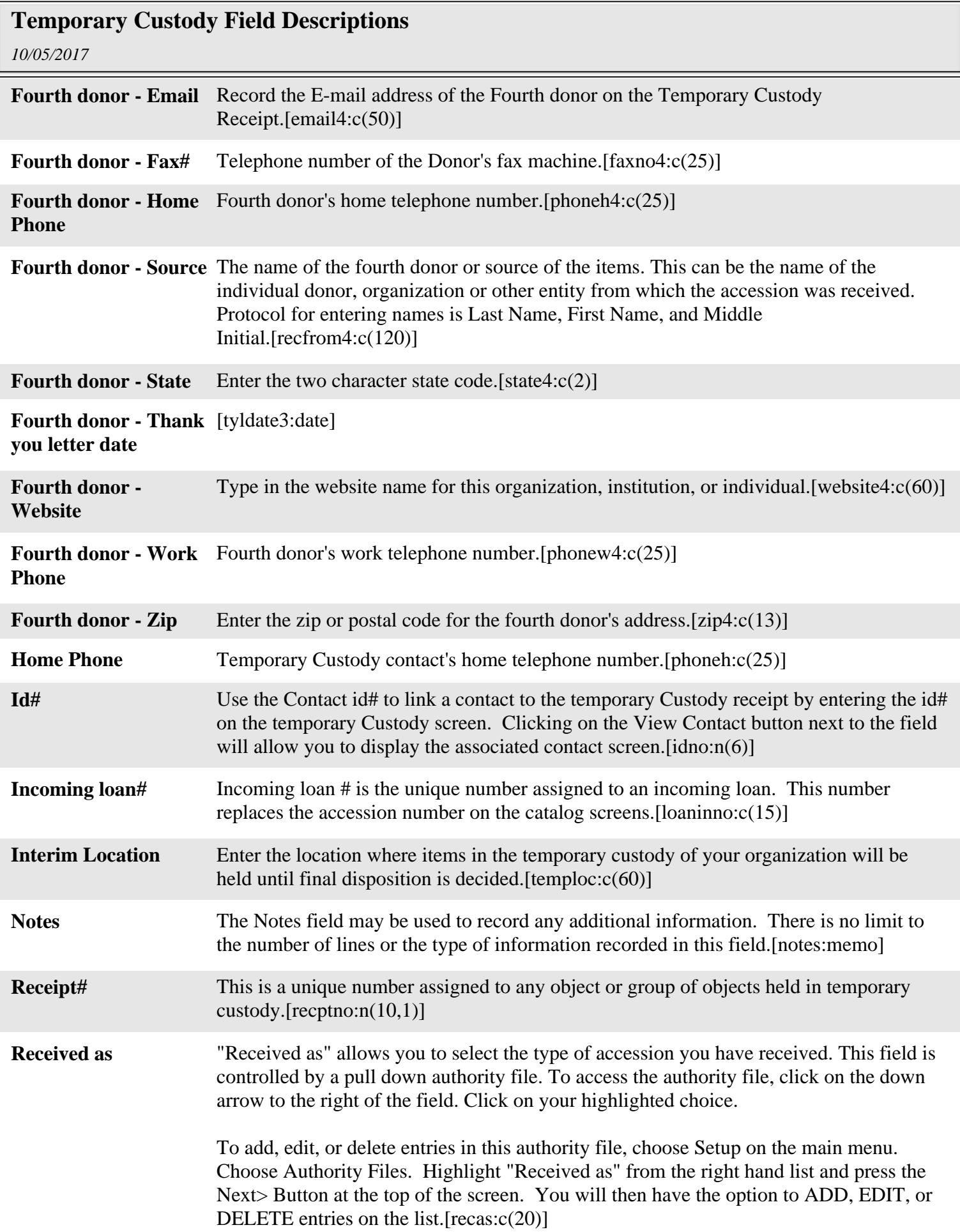

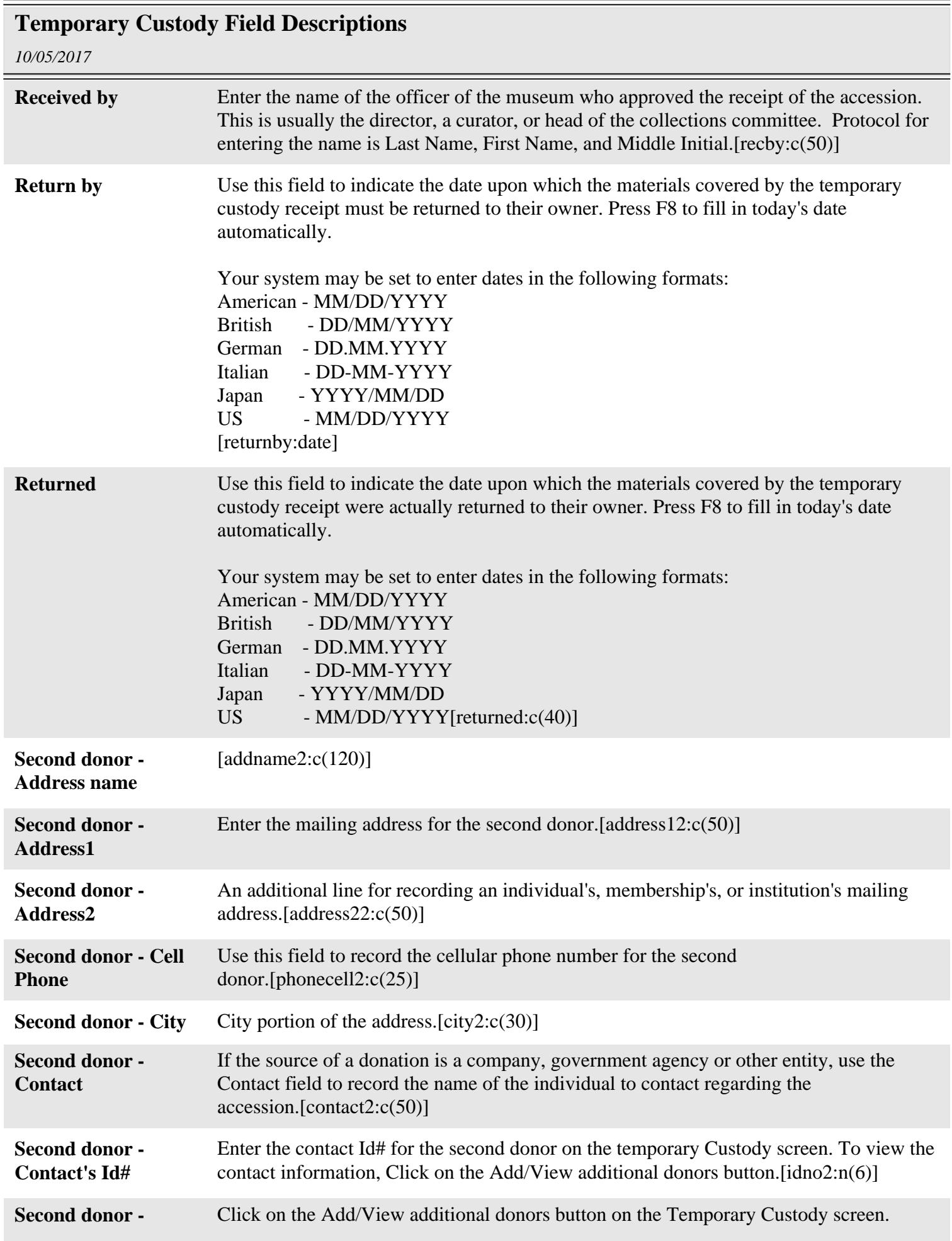

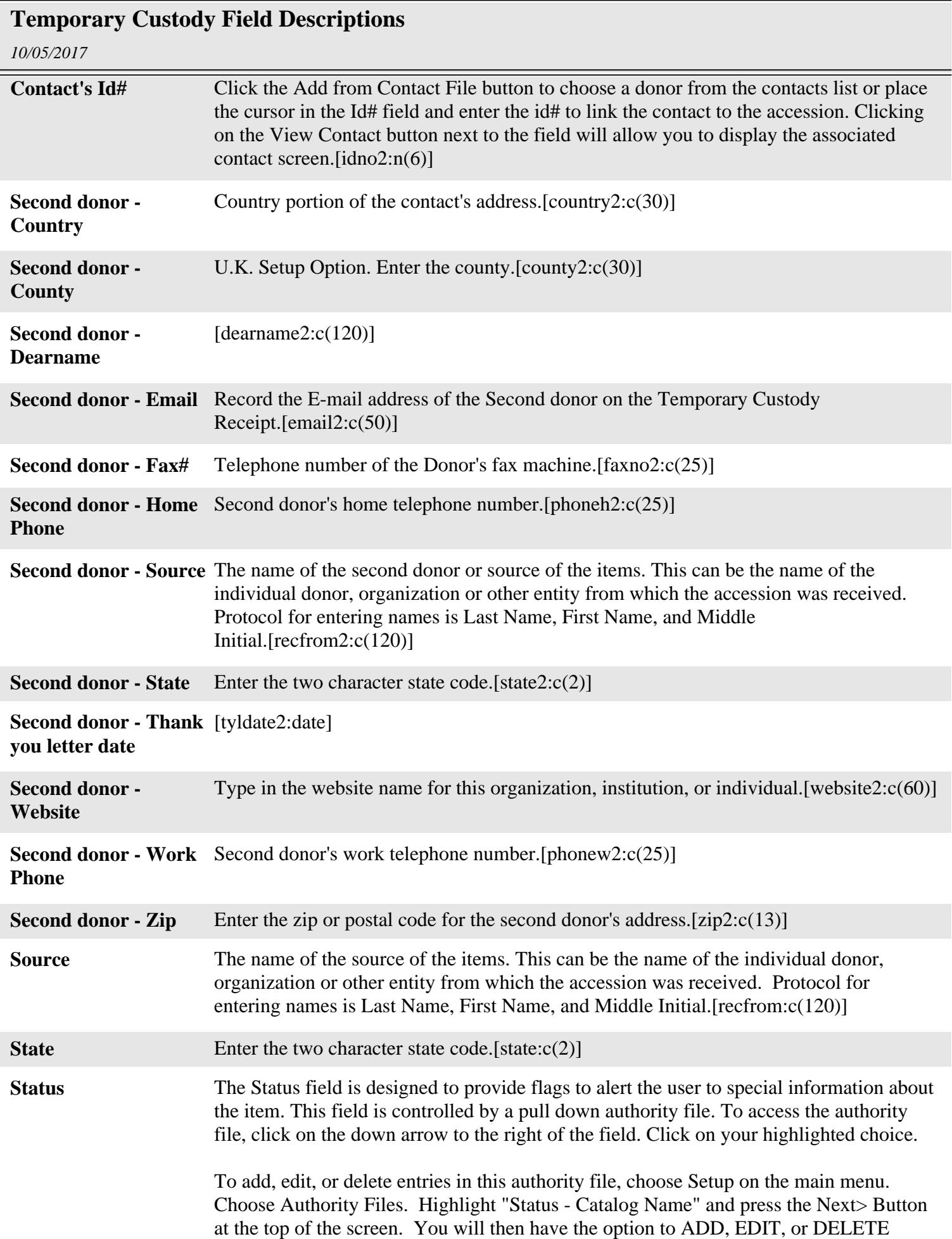

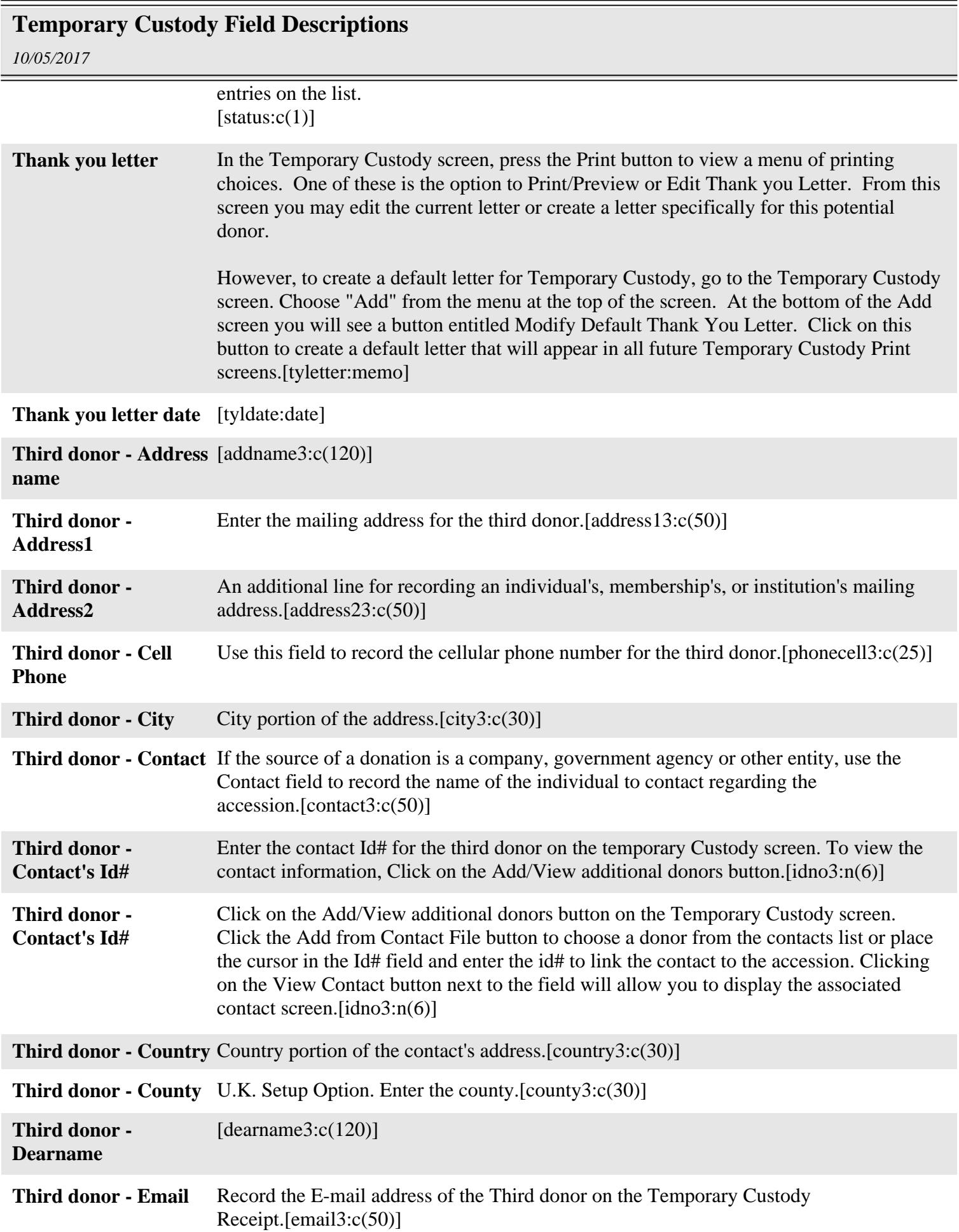

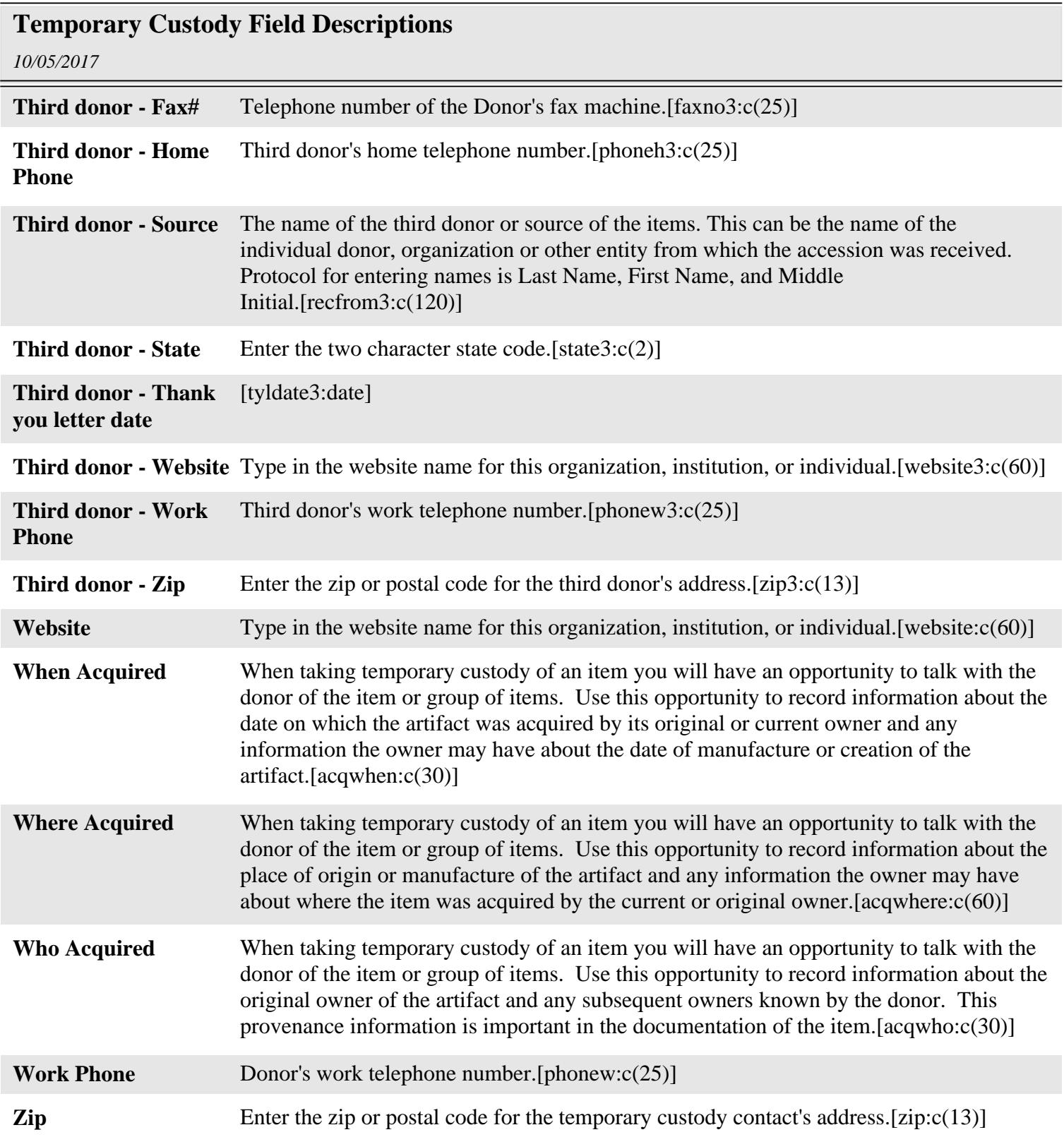